# EP1-COMMUNICATION TECHNIQUE

 $\textsc{Supp} \textsc{OR} \Gamma: \textsc{MOLL} \textsc{DE}\textsc{COUTAGE} \textsc{D'UN} \textsc{POT} \textsc{A} \textsc{EM} \textsc{U}$ 

Documents à rendre : Toutes les feuilles agrafées dans une copie d'examen

Temps conseillé pour la lecture du sujet : 10 minutes  $\hat{\vec{r}}$ 

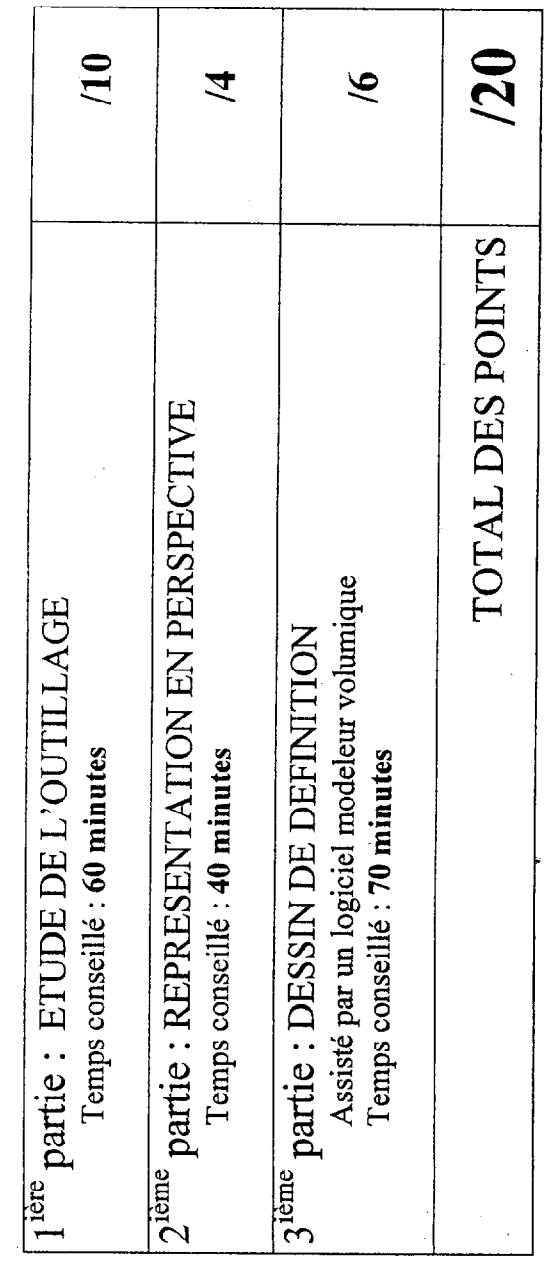

Jeu des couleurs adopté pour identifier les surfaces S1 à S7 de la question 1-1

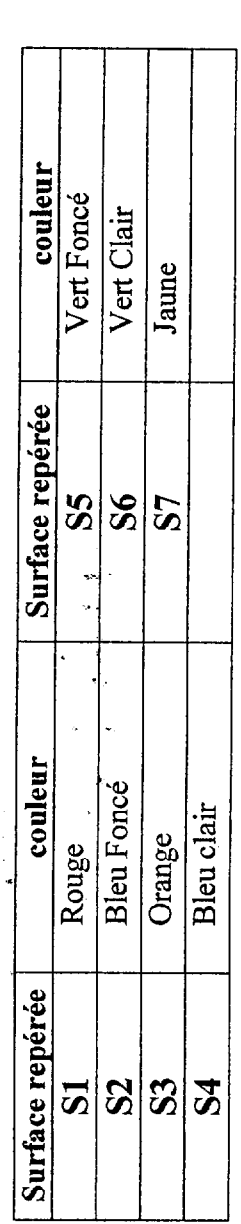

Extrait de norme de tolérances dimensionnelles utilisé à la question 1-5

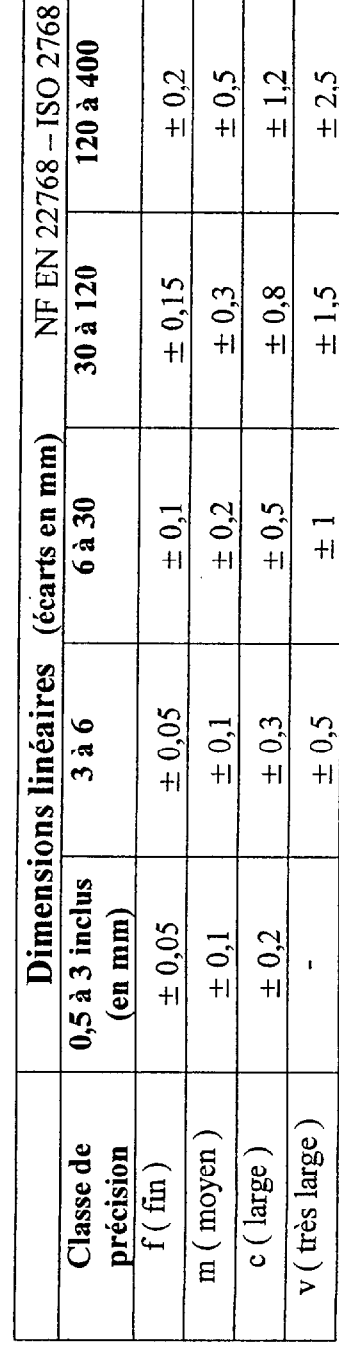

 $Coef : 4$ 

Durée : 3h00

**SUJET** 

Session 2005

code examen:

BEP OUTILLAGES<br>Dominante et CAP modèles et moules céramiques

Académie de DIJON

EP1 - Communication technique

Épreuve:

 $1/5$ 

**FEUILLE** 

 $\label{eq:2.1} \frac{1}{\sqrt{2\pi}}\int_{\mathbb{R}^3}\frac{1}{\sqrt{2\pi}}\int_{\mathbb{R}^3}\frac{1}{\sqrt{2\pi}}\int_{\mathbb{R}^3}\frac{1}{\sqrt{2\pi}}\int_{\mathbb{R}^3}\frac{1}{\sqrt{2\pi}}\int_{\mathbb{R}^3}\frac{1}{\sqrt{2\pi}}\frac{1}{\sqrt{2\pi}}\int_{\mathbb{R}^3}\frac{1}{\sqrt{2\pi}}\frac{1}{\sqrt{2\pi}}\frac{1}{\sqrt{2\pi}}\frac{1}{\sqrt{2\pi}}\frac{1}{\sqrt{2\pi}}\$ 

 $\sim 3\%$ 

 $\label{eq:2.1} \frac{1}{\sqrt{2}}\left(\frac{1}{\sqrt{2}}\right)^2\frac{1}{\sqrt{2}}\left(\frac{1}{\sqrt{2}}\right)^2\frac{1}{\sqrt{2}}\left(\frac{1}{\sqrt{2}}\right)^2\frac{1}{\sqrt{2}}\left(\frac{1}{\sqrt{2}}\right)^2\frac{1}{\sqrt{2}}\left(\frac{1}{\sqrt{2}}\right)^2\frac{1}{\sqrt{2}}\left(\frac{1}{\sqrt{2}}\right)^2\frac{1}{\sqrt{2}}\frac{1}{\sqrt{2}}\frac{1}{\sqrt{2}}\frac{1}{\sqrt{2}}\frac{1}{\sqrt{2}}\frac{1}{$  $\label{eq:2} \frac{1}{\sqrt{2}}\sum_{i=1}^n\frac{1}{\sqrt{2}}\sum_{i=1}^n\frac{1}{\sqrt{2}}\sum_{i=1}^n\frac{1}{\sqrt{2}}\sum_{i=1}^n\frac{1}{\sqrt{2}}\sum_{i=1}^n\frac{1}{\sqrt{2}}\sum_{i=1}^n\frac{1}{\sqrt{2}}\sum_{i=1}^n\frac{1}{\sqrt{2}}\sum_{i=1}^n\frac{1}{\sqrt{2}}\sum_{i=1}^n\frac{1}{\sqrt{2}}\sum_{i=1}^n\frac{1}{\sqrt{2}}\sum_{i=1}^n\frac{1$ 

# partie : ETUDE DE L'OUTILLAGE

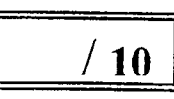

- 1-1 Sur le dessin de définition du pot à eau sont repérées 7 surfaces (S1 à S7).<br>Retrouver et **colorier** ces surfaces sur toutes les vues en perspectives du pot et des parties Retrouver et colorier ces surfaces sur toutes les vues en perspectives du pot et des parties *|* du moule (feuilles 4/5 et 515). Vous respecterez le jeu des couleurs précisé feuille 1/5.
- $\sqrt{2}$

 $\sqrt{2}$ 

1-2 Compléter le tableau ci dessous en précisant la nature et les dimensions caractéristiques,

Note : Une surface peut être de nature<br>Plane, Cylindrique, Conique, Torique, Sphérique, Hélicoïdale ou quelconque.

- l-4 Calculer ci dessous le coefficient multiplicateur pour obtenir une cote du modèle à partir d'une cote de la pièce finie, sachant que :
	- Le retrait par rapport à la longueur crue est de 12%<br>- Cote du modèle = coefficient multiplicateur.  $X$  Cot
	- $\frac{1}{2}$  Cote du modèle = coefficient multiplicateur X Cote de la pièce finie

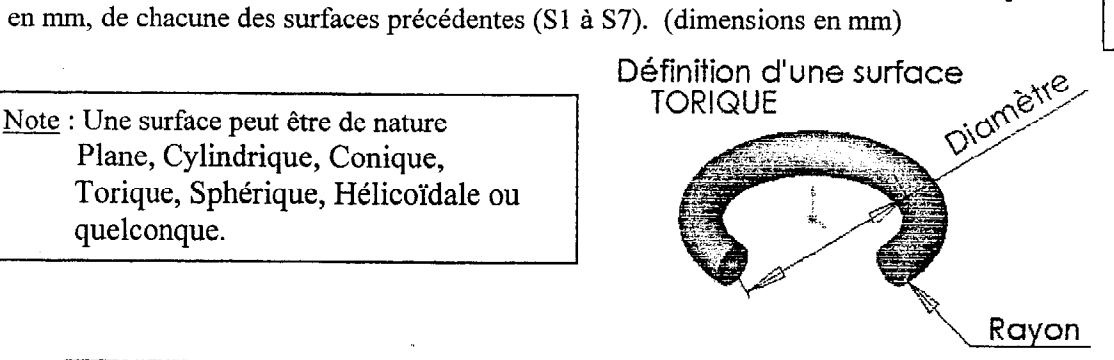

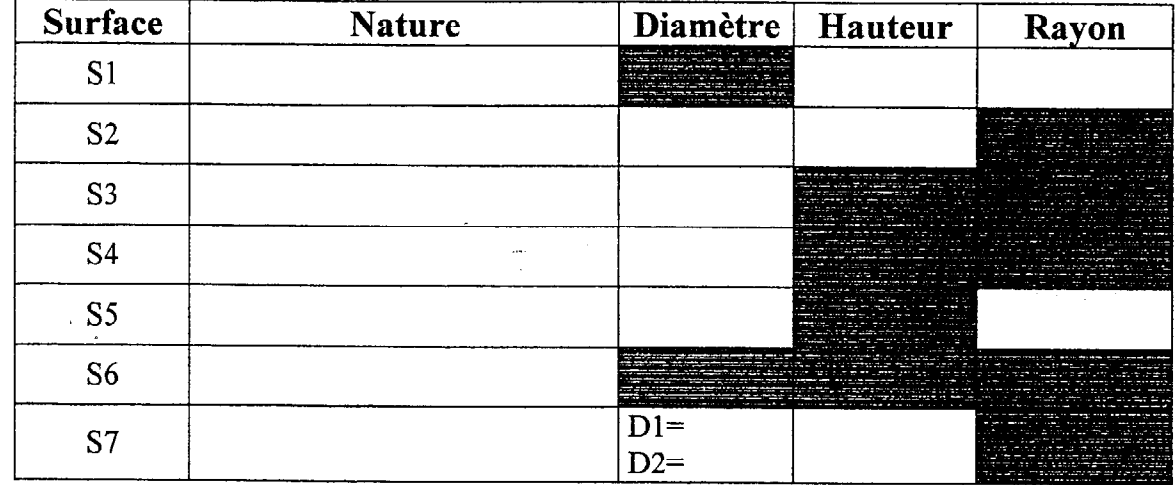

l-3 Compléter le tableau suivant en précisant le nom et la fonction de chacune des formes (F 1 à F4) repérées sur le dessin d'ensemble du moule de coulage.

/ 1

- Les dimensions correspondantes du pot ( colonne 1) sont indiquées sur son dessin de définition. - Le coefficient multiplicateur déterminé précédemment peut être utilisé pour les calculs de la 2<sup>ième</sup> colonne.

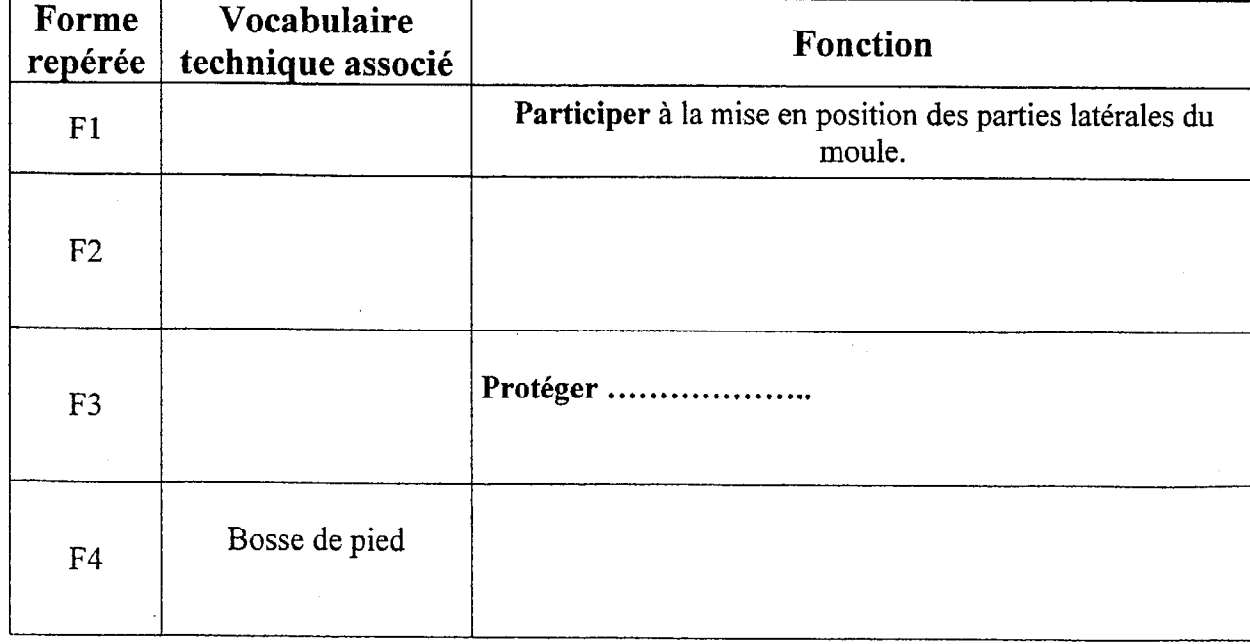

- La norme ISO 2768 est utilisée pour les tolérances dimensionnelles à reporter dans la 3<sup>ieme</sup> colonne (voir l'extrait de norme feuille 1/5 et l'indication de tolérance sur le dessin

> $\overline{2}$ 1

I

. . . . . . . . . . . (résultats à 3 chiffres après la virgule)

 $\sqrt{2}$ 

,

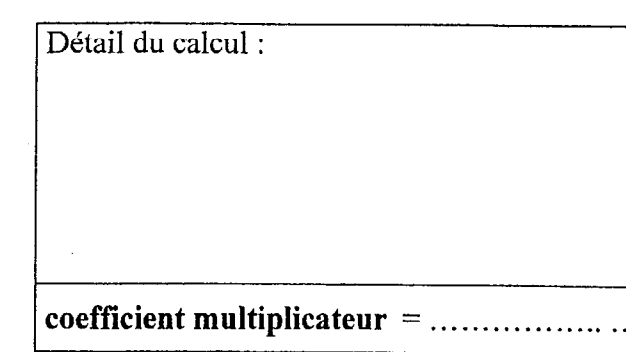

l-5 Compléter le tableau ci dessous sachant que :

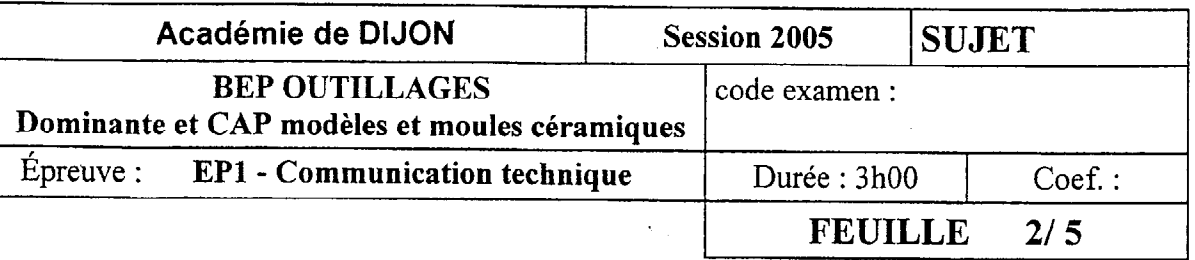

 $/1$ 

- Les deux dimensions X et Y sont présentes sur le dessin d'ensemble du moule.
- 
- colonne.
- d'ensemble du moule)

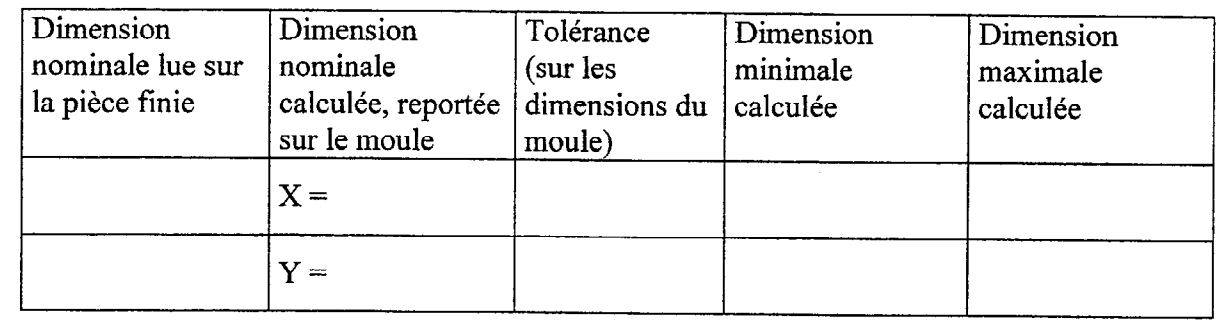

l-6 Sur le dessin d'ensemble du moule du pot, compléter « les 3 zones à compléter » indiquées sur la coupe A-A du moule selon les consignes suivantes :

- Dessin à main levée des courbes, aux instruments pour les segments rectilignes, en respectant les

- dimensions à 1 mm près.
- Hauteur du renfort de pied = 10 mm, avec une dépouille appropriée.<br>- Nourrice avec une dépouille orientée pour une découpe au fil de la plus
- Nourrice avec une dépouille orientée pour une découpe au fil de la pièce crue.
- Echelle du plan respectée.

## $2^{\text{time}}$ . partie : REPRESENTATION EN PERSPECTIVE

Sur la feuille 315, compléter la perspective isométrique du pot à eau, avec un quart de la pièce coupé, à l'échelle 1 : 1, en dessinant : Le bec Le volume principal cylindrique

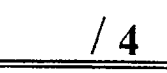

6

Le pied et son évidement.

Ressources : Dessin de définition du pot à eau Angle de 120" entre les fuyantes définies par les 3 axes représentés  $Coefficient réducteur des fuyantes =  $0,82$$ Grand axe de l'ellipse = diamètre en vraie grandeur Petit axe de l'ellipse = diamètre X 0,58

# 3<sup>ième</sup> partie : DESSIN DE DEFINITION

Les segments rectilignes seront tracés aux instruments et les ellipses dessinées à main levée. Ne pas dessiner les arrondis et congés. L'extrémité du bec est alors à angle vif.

- Ressources : Fichiers pièce modèle du pot à eau à compléter. sldprt
	- Mise en plan dessin de définition du modèle du pot à eau. slddrw
	- Dessin de définition du pot à eau avec cotation complète<br>- Calcul du coefficient multiplicateur effectué question 1-4
	- Calcul du coefficient multiplicateur effectué question l-4

Sur poste informatique équipé d'un logiciel modeleur volumique,

## Travail demandé :

Ouvrir le fichier modèle du pot à eau à compléter. sldprt puis :

- 1. Editer l'esquisse de la fonction Base-Révolution et régler la hauteur du pot à la dimension indiquée sur le dessin de définition du pot.
- 2. Réaliser, sur le bec, le congé de rayon 9 mm pour obtenir la surface S1.
- 3. Réaliser le pied du pot à l'aide d'une fonction Bossage-Extrusion avec une dépouille de 15".
- 4. Réaliser l'évidement du pied avec une fonction Enlèvement de matière-Extrusion.
- 5. Réaliser les congés de rayon 5 mm sur la anse et le bec.
- 6. Réaliser les congés de rayon 1.5 mm, puis le congé de 8 mm sur le pied.
- 7. Insérer une fonction Echelle (insertion -fonction -échelle- autour de centroïde) pour obtenir le pot aux dimensions du modèle. Le coefficient multiplicateur est à calculer question l-4 .

## Ouvrir le fichier dessin de définition du modèle du pot à eau. slddrw puis :

- 8. Effectuer une mise en plan du modèle du pot à eau, comportant :
	- Une vue de dessus extérieure,
	- Une vue de face en coupe A-A selon le plan de symétrie de la pièce,
	- Une vue en coupe B-B de la section de la anse,
	- Une vue de détail C sur la coupe pour obtenir un agrandissement du pied,
	- Au moins une vue en perspective du pot.
- 9. Sur les vues en coupe et de détail, à l'aide de l'outil cotation, effectuer la cotation du pied du pot. Faire apparaître la hauteur, les 3 diamètres, les 2 congés et la valeur de la dépouille .

10. Enregistrer vos fichiers sur la disquette fournie.

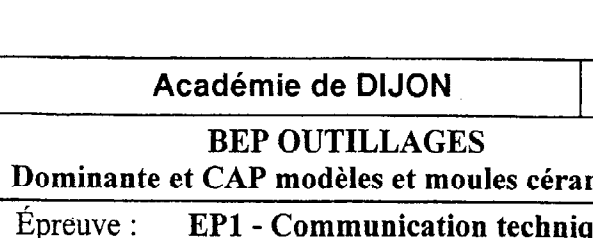

# 2<sup>ième</sup> partie : perspective isométrique du pot à eau à compléter (voir l'énoncé ci contre)

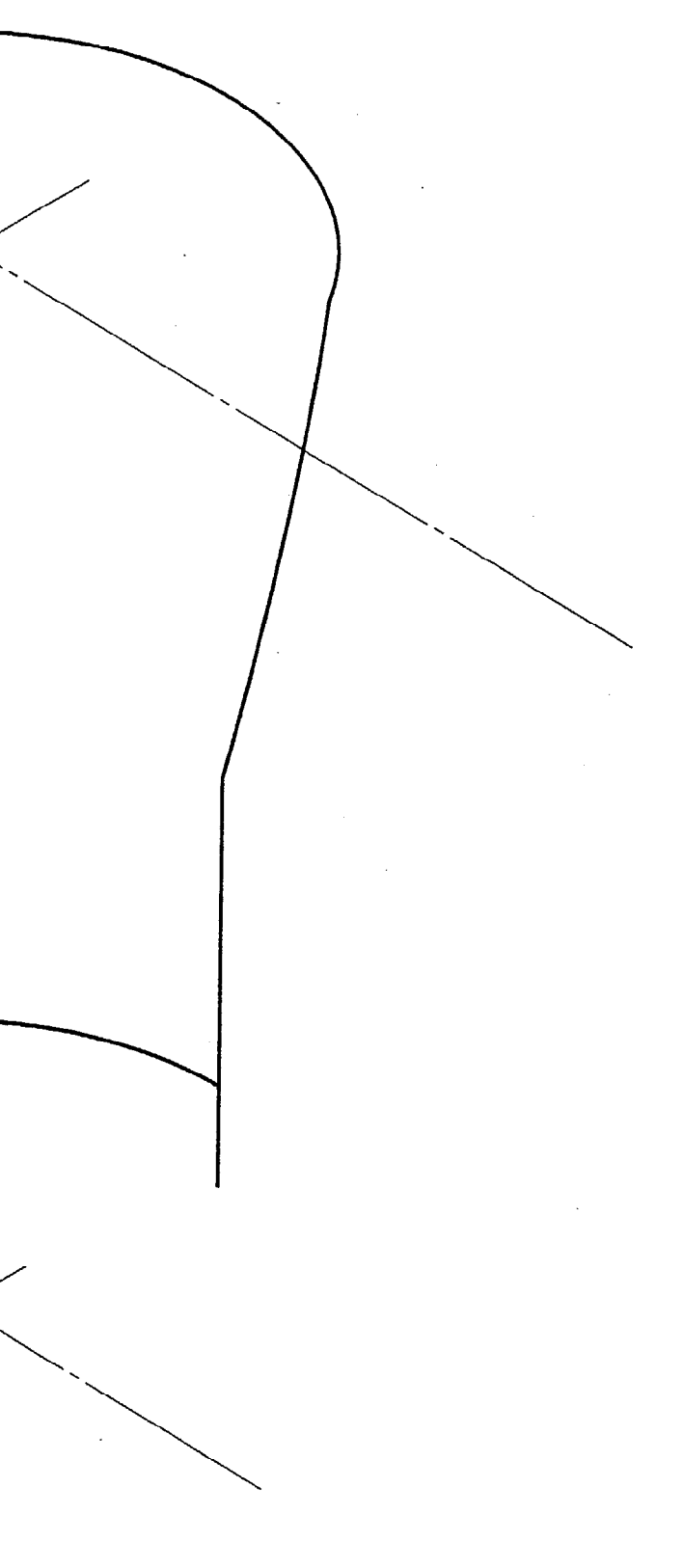

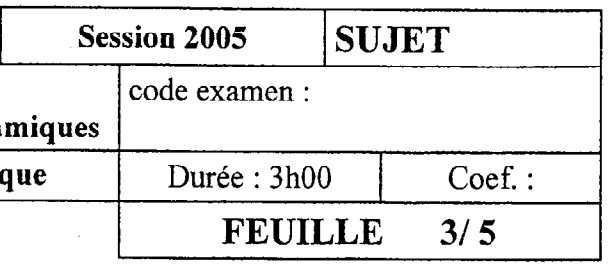